RW2GX0N0310101-7

# DIOSA/XTP V3.1.6 リリースメモ

NEC

2024 年 1 月

### RW2GX0N0310101-7

日頃より弊社製品をご愛顧いただきましてありがとうございます。このたび、貴社でご利用いただく「DIOSA/XTP」 「DIOSA/XTP データ変換・通信オプション」製品のインストール方法や利用上の注意などについて説明させてい ただきます。

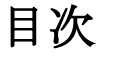

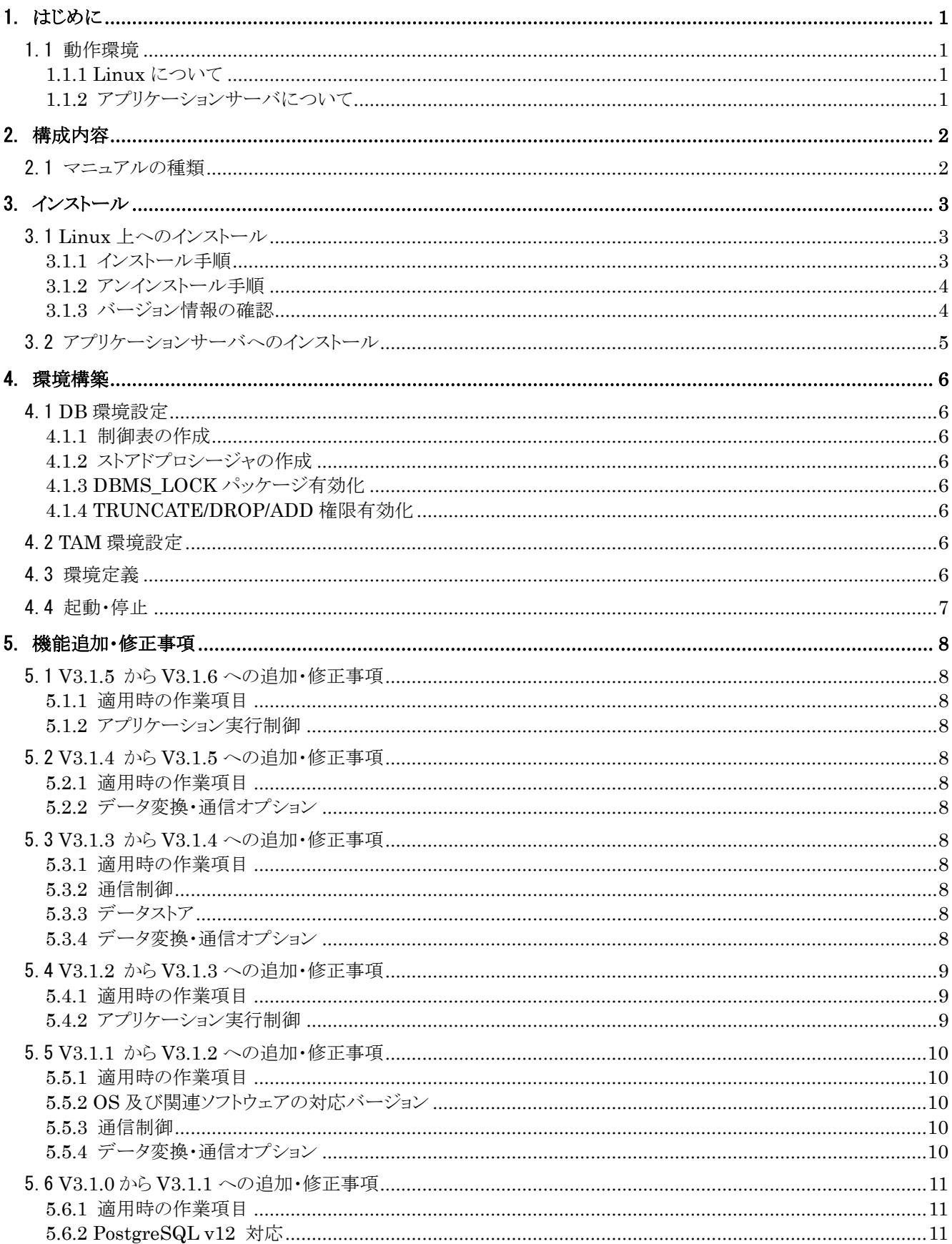

### RW2GX0N0310101-7

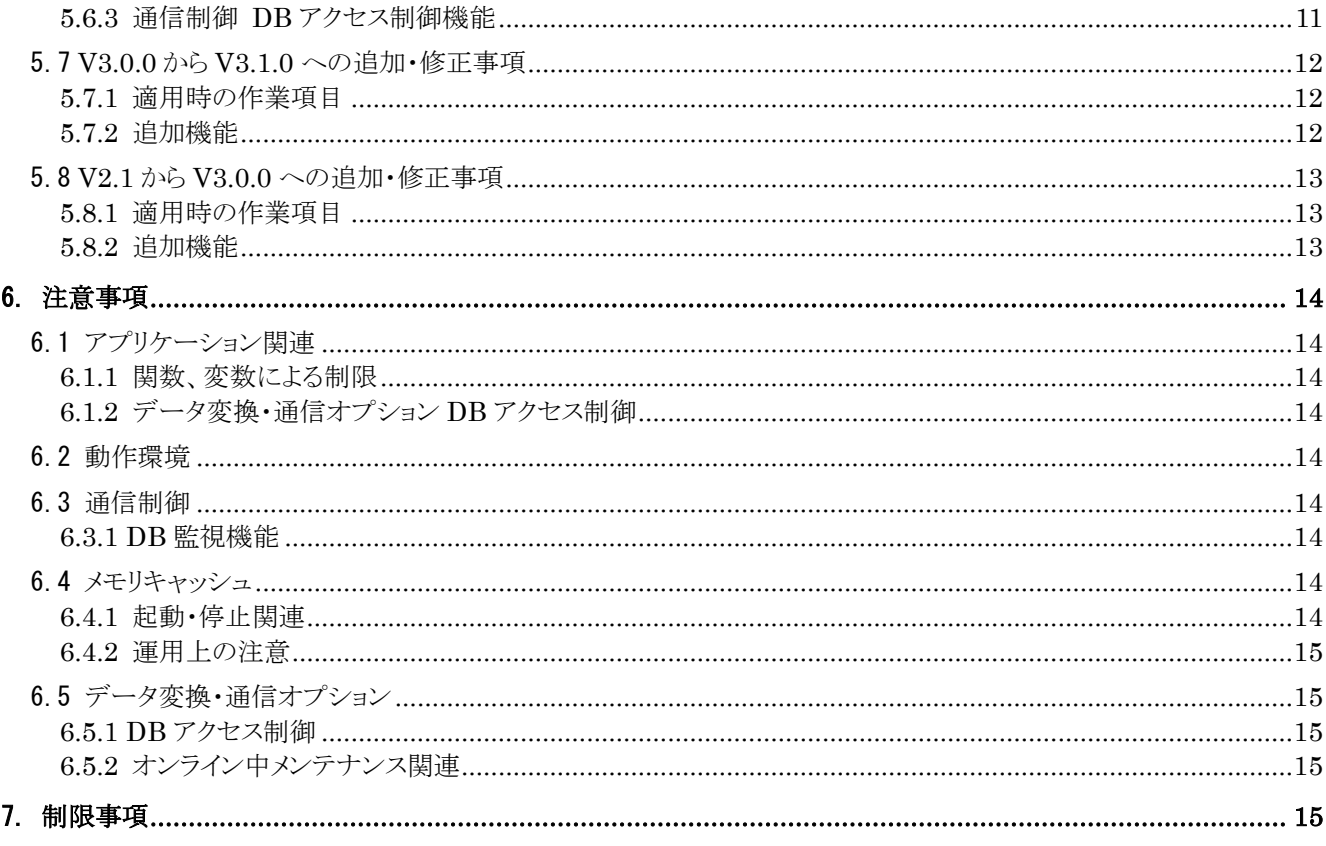

備考

- (1) Microsoft、Windows は、米国あるいはその他の国における米国 Microsoft Corporation の商標または登 録商標です。
- (2) UNIX は、X/Open カンパニーリミテッドが独占的にライセンスしている米国ならびに他の国における登録商 標です。
- (3) HP、HP-UX は、Hewlett-Packard 社の商標または登録商標です。
- (4) Linux は、Linus Torvalds の米国およびその他の国における商標または登録商標です。
- (5) Red Hat は、米国およびその他の国における Red Hat,Inc.の商標または登録商標です。
- (6) Oracle と Java は、Oracle Corporation およびその子会社、関連会社の米国およびその他の国における 登録商標です。
- (7) PostgreSQL は、PostgreSQL の米国およびその他の国における商標または登録商標です。
- (8) This product includes software developed by the Apache Group for use in the Apache HTTP server project (http://www.apache.org/).
- (9) その他、記載されている会社名、製品名は、各社の登録商標または商標です。

### <span id="page-4-0"></span>1. はじめに

DIOSA/XTP は、高速大量トランザクション分散環境を実現する基盤製品です。

### <span id="page-4-1"></span>1.1 動作環境

### <span id="page-4-2"></span>1.1.1 Linux について

Linux 上のプログラムを実行するためには以下の環境が必要です。

(1) 動作マシン/OS

Express5800 シリーズ Red Hat Enterprise Linux 7.2 以降, 8.2 以降 アプリケーションについては 64bit オブジェクトをサポートします。

(2) ディスク容量

DIOSA/XTP のインストールに必要な容量 約 100MB ※動作時に作成されるログや定義情報などは含まれません。

(3) 動作に必要となるソフトウェア

NEC InfoFrame/TableAccessMethod R6.5 NEC TPBASE R9.5, R9.7 Oracle Database 12c, 19c PostgreSQL 9.6, 12.x

### <span id="page-4-3"></span>1.1.2 アプリケーションサーバについて

アプリケーションサーバ上のプログラムを実行するためには以下の環境が必要です。

- (1) 動作マシン/OS アプリケーションサーバがサポートする OS
- (2) ディスク容量

本製品のインストールに必要な容量 約 3MB(動作時に生成されるログファイルなどは含みません。)

(3) 動作に必要となるソフトウェア

WebOTX/Application Server V10.4 Java 1.8 JDBC 4.2 (ojdbc8.jar) Spring Framework 3.0.5 commons-logging-1.2.jar (log4j を使用する場合) log4j-api-2.17.1.jar, log4j-core-2.17.1.jar

# <span id="page-5-0"></span>2. 構成内容

### <span id="page-5-1"></span>2.1 マニュアルの種類

インストール CD-ROM 内に pdf 形式にて格納されています。

¥manual

に格納されています。

マニュアルの種類は以下の通りです。

- ・ 「DIOSA/XTP 利用の手引き」
- ・ 「DIOSA/XTP 導入の手引き」
- ・ 「DIOSA/XTP メモリキャッシュ利用の手引き」
- ・ 「DIOSA/XTP データストア利用の手引き」
- ・ 「DIOSA/XTP API リファレンス」
- ・ 「DIOSA/XTP コマンドリファレンス」
- ・ 「DIOSA/XTP 環境定義リファレンス」
- ・ 「DIOSA/XTP メッセージリファレンス」
- ・ 「DIOSA/XTP データ変換・通信オプション 利用の手引き」
- ・ 「DIOSA/XTP データ変換・通信オプション 導入の手引き」

## <span id="page-6-0"></span>3. インストール

### <span id="page-6-1"></span>3.1 Linux 上へのインストール

#### <span id="page-6-2"></span>3.1.1 インストール手順

以降では DIOSA/XTP のイントール先を /opt/diosa\_xtp として記載しています。インストール先を変更 する場合は適時読み替えてください。インストールパッケージ名(rpm ファイル)の X.Y-Z はバージョン番号 に読み替えてください。

- ① "root"でログイン
- ② CD-ROM をマウントする

# mount -r -t iso9660 (CD-ROM のパス) (マウント先)

- ③ DIOSA/XTP プロダクトファイルをインストールする # rpm -i (マウント先ディレクトリ)/linux/diosa-xtp-X.Y-Z.x86\_64.rpm
- ④ ライブラリの選択

初回インストール時は使用する機能によってライブラリ名を変更します。 なお、インストール時の構成は、すべて使うように設定されています。 あらかじめインストールライブラリに移動してください。

# cd /opt/diosa\_xtp/lib

#### ORACLE

Oracle Database を使用しない場合

- # rm libdxtpora.so
- # ln -s libdxtpnora.so libdxtpora.so
- # rm libdxtpdltora.so
- # ln -s libdxtpdltnora.so libdxtpdltora.so

#### PostgreSQL

 PostgreSQL を使用しない場合 # rm libdxtppg.so # ln -s libdxtpnopg.so libdxtppg.so # rm libdxtpdltpg.so # ln -s libdxtpdltnopg.so libdxtpdltpg.so

#### TPBASE

 TPBASE を使用しない場合 # rm libdxtptpb.so # ln -s libdxtpnotpb.so libdxtptpb.so

### TAM

 TAM を使用しない場合 # rm libdxtptam.so # ln -s libdxtpnotam.so libdxtptam.so

### <span id="page-7-0"></span>3.1.2 アンインストール手順

※アンインストール前に ps, fuser 等でファイルを使用中のプロセスがいないことをご確認下さい。

① DIOSA/XTP プロダクトファイルを rpm コマンドでアンインストールします。 # rpm -e diosa-xtp

### <span id="page-7-1"></span>3.1.3 バージョン情報の確認

① DIOSA/XTP バージョン情報表示コマンドを実行して確認します。 \$ /opt/diosa\_xtp/bin/diosaversion DIOSA/XTP V[バージョン番号] (for Linux) Build[ビルド番号]

### <span id="page-8-0"></span>3.2 アプリケーションサーバへのインストール

- (1) インストール手順
	- ① "root"でログイン
	- ② CD-ROM をマウントする mount -r -t iso9660 (CD-ROM のパス) (マウント先)
	- ③ ファイルの展開

(マウント先ディレクトリ)/web 配下にある以下のファイルを任意のディレクトリ配下にコピーしてください。 ・diatc.jar ・diosakelayed.jar

- (2) アンインストール手順
	- ① ファイルの削除

インストール時に展開したファイルをすべて削除してください。

### <span id="page-9-0"></span>4. 環境構築

DIOSA/XTP の環境構築の概要を説明します。詳細については「導入の手引き」を参照してください。 サンプル環境については「導入の手引き」の「付録 E サンプルについて」を参照してください。

#### <span id="page-9-1"></span>4.1 DB 環境設定

DIOSA/XTP、DIOSA/XTP データ変換・通信オプションが動作するために下記に説明する DB の環境設 定を実施します。

### <span id="page-9-2"></span>4.1.1 制御表の作成

環境に合わせて、制御表を作成してください。 Oracle: /opt/diosa\_xtp/samples/sql PostgreSQL: /opt/diosa\_xtp/samples/sql\_pg 上記配下にサンプルスクリプトを格納しています。

### <span id="page-9-3"></span>4.1.2 ストアドプロシージャの作成

DIOSA/XTP を Oracle で使用する場合、ストアドプロシージャを作成してください。 \$ cd /opt/diosa\_xtp/sql \$ sqlplus *DB\_CONNECT 情報* @ COM/create\_com.sql \$ sqlplus *DB\_CONNECT 情報* @ DTD/create\_dtd.sql

#### <span id="page-9-4"></span>4.1.3 DBMS\_LOCK パッケージ有効化

DIOSA/XTP を Oracle で使用する場合、DBMS\_LOCK パッケージを使用しますが、Oracle の初期設 定では有効化されていません。このため DBMS\_LOCK パッケージを有効化し、DIOSA で使用するアカウ ントに対する権限を設定する必要があります。

具体的な設定方法については、Oracle マニュアルでご確認下さい。

### <span id="page-9-5"></span>4.1.4 TRUNCATE/DROP/ADD 権限有効化

DIOSA/XTP では、不要データを削除する際に TRUNCATE および DROP、ADD を利用するため、 DIOSA で使用するアカウントに対して TRUNCATE、DROP、ADD を実行できる権限を設定する必要が あります。

具体的な設定方法については、DB のマニュアルでご確認下さい。

#### <span id="page-9-6"></span>4.2 TAM 環境設定

DIOSA/XTP では、動作に必要となる TAM の起動・停止を行います。このため、DIOSA で使用するアカウ ントに対して、TAM の起動・停止ができる権限を設定する必要があります。

具体的な設定方法については、TAM マニュアルでご確認下さい。

### <span id="page-9-7"></span>4.3 環境定義

DIOSA/XTP の環境構築方法については、「DIOSA/XTP 導入の手引」「DIOSA/XTP データ変換・通信

オプション 導入の手引」を参照してください。

環境変数、環境定義の内容については「DIOSA/XTP 環境定義リファレンス」「DIOSA/XTP データ変換・ 通信オプション 環境定義リファレンス」を参照してください。

また、ノードによっては下記の設定が別途必要となります。

- ・ DB ノード : Oracle Database もしくは PostgreSQL
- ・ OLTP ノード : TAM、TPBASE、Oracle Database もしくは PostgreSQL
- ・ AP ノード : TPBASE、Oracle Database もしくは PostgreSQL

### <span id="page-10-0"></span>4.4 起動・停止

DIOSA/XTP の起動および停止については「導入の手引き」の「3.2 起動・停止」を参照してください。

### <span id="page-11-0"></span>5. 機能追加・修正事項

#### <span id="page-11-1"></span>5.1 V3.1.5 から V3.1.6 への追加・修正事項

#### <span id="page-11-2"></span>5.1.1 適用時の作業項目

バージョンアップにともない、製品の置き換え以外に必要な作業はありません。

### <span id="page-11-3"></span>5.1.2 アプリケーション実行制御

・ DIOSA プロセス(ユーザアプリケーションや管理プロセス)が例外等の理由で正常に終了しなかった場合 に、以降の DIOSA プロセスの起動処理や SG 動的変更処理でエラーが発生することがある問題を修正 しました。

#### <span id="page-11-4"></span>5.2 V3.1.4 から V3.1.5 への追加・修正事項

#### <span id="page-11-5"></span>5.2.1 適用時の作業項目

バージョンアップにともない、製品の置き換え以外に必要な作業はありません。

### <span id="page-11-6"></span>5.2.2 データ変換・通信オプション

・ Oracle 更新ログの反映処理で、更新ログ(UPDATE 文)が対象とするレコードがなかった場合の動作を 環境変数(DIATC\_SQLLOG\_NORECORD\_CHECK)で指定できるようになりました。

#### <span id="page-11-7"></span>5.3 V3.1.3 から V3.1.4 への追加・修正事項

#### <span id="page-11-8"></span>5.3.1 適用時の作業項目

バージョンアップにともない、製品の置き換え以外に必要な作業はありません。

### <span id="page-11-9"></span>5.3.2 通信制御

・ 外部から受信した電文の応答が返却できないことがある問題を修正しました。

### <span id="page-11-10"></span>5.3.3 データストア

・ スーパーストリーム名が最大長で定義された場合に、センダの照会コマンド(-v オプション)が異常終了す ることがある問題を修正しました。

### <span id="page-11-11"></span>5.3.4 データ変換・通信オプション

- ・ DB アクセス制御において、1 トランザクション内で 1001 レコード以上の追加・更新を行うとメモリ確保エ ラーが発生する問題を修正しました。
- ・ DB アクセス制御のコールドスタート時、DACENV 節と IMTABLECONF 節の突合でテーブル定義の 不一致を誤検出し、起動できないことがある問題を修正しました。

### <span id="page-12-0"></span>5.4 V3.1.2 から V3.1.3 への追加・修正事項

### <span id="page-12-1"></span>5.4.1 適用時の作業項目

バージョンアップにともない、製品の置き換え以外に必要な作業はありません。

### <span id="page-12-2"></span>5.4.2 アプリケーション実行制御

サーバ障害や AP トレースのデーモンプロセス障害発生後に AP トレースのデーモンを起動した場合に、 AP トレースファイルが欠落することがある問題を修正しました。

### <span id="page-13-0"></span>5.5 V3.1.1 から V3.1.2 への追加・修正事項

### <span id="page-13-1"></span>5.5.1 適用時の作業項目

バージョンアップにともない、製品の置き換え以外に必要な作業はありません。

### <span id="page-13-2"></span>5.5.2 OS 及び関連ソフトウェアの対応バージョン

Red Hat Enterprise Linux 8 に対応しました。 Oracle19c に対応しました。

### <span id="page-13-3"></span>5.5.3 通信制御

(1) 電文保証 保証電文削除コマンドの性能改善 保証電文削除コマンド(digntdel)の削除性能を改善しました。

### <span id="page-13-4"></span>5.5.4 データ変換・通信オプション

(1) データ同期制御

ディザスタリカバリユーティリティ V1.1.16 以降と相互にセンタ間データ同期が可能となりました。 本機能を使用する際は対向のディザスタリカバリユーティリティを先に V1.1.16 以降にリビジョンアップし てください。

注意事項として、diatcdbtruncate(レコード全件削除関数)で作成される更新ログは、ディザスタリカバリ ユーティリティへ転送できません

- (2) DB アクセス制御
	- DB(Oracle,PostgreSQL)のみを使用する環境において、電文送信 API(diosasendtx)の DB タイプ に以下を指定して実行した際に DIOSA\_ERROR(-1)が返却される問題を修正しました。

DIOSA\_DB\_MAPID DIOSA\_DB\_MAINKEY DIOSA\_DB\_DACMAINKEY

### DIOSA\_DB\_DACMAPID

本バージョン適用後は DIOSA\_DB\_NO が指定されたものとして動作します。

この修正により、メモリキャッシュを前提とした、DB アクセス制御アプリケーションをそのまま実行できる ようになります。

Java インタフェースが使用可能となりました。

### <span id="page-14-0"></span>5.6 V3.1.0 から V3.1.1 への追加・修正事項

### <span id="page-14-1"></span>5.6.1 適用時の作業項目

バージョンアップにともない、製品の置き換え以外に必要な作業はありません。

### <span id="page-14-2"></span>5.6.2 PostgreSQL v12 対応

PostgreSQL v12 に対応しました。

DIOSA/XTP の各機能の対応状況は変更ありません。対応状況は以下のとおりです。

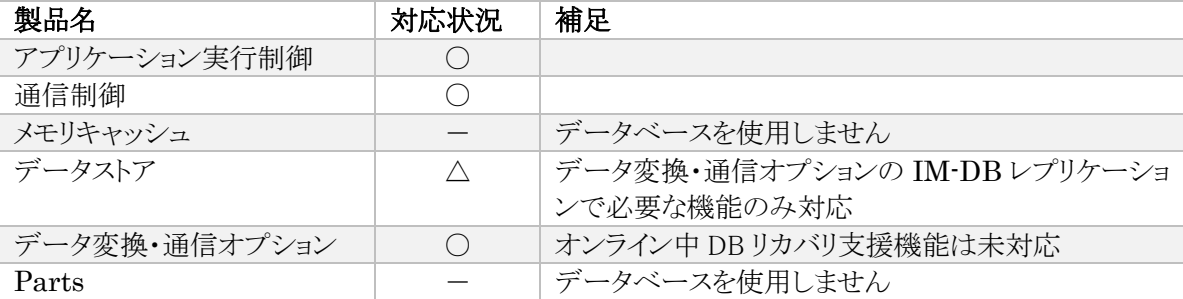

### <span id="page-14-3"></span>5.6.3 通信制御 DB アクセス制御機能

データベースとしてPostgreSQLを使用する際に、Oracleのライブラリが必要となる問題を修正しました。

#### <span id="page-15-0"></span>5.7 V3.0.0 から V3.1.0 への追加・修正事項

#### <span id="page-15-1"></span>5.7.1 適用時の作業項目

アプリケーションおよび DIOSA/XTP の環境定義はソースファイルの互換があります。アプリケーションの 再コンパイル、環境定義オブジェクトの再生成を行ってください。

### 5.7.1.1 通信制御

電文保証機能のデータベース表を変更、追加しました。DB 上の表を再作成してください。変更後のテー ブルについては以下のファイルを参照してください。

- /opt/diosa\_xtp/samples/sql/create\_table\_gnt.sql
- /opt/diosa\_xtp/samples/tam/table.conf, imtableconf.edl

### <span id="page-15-2"></span>5.7.2 追加機能

### 5.7.2.1 データ変換・通信オプション DB アクセス制御

DB アクセス制御(以下 DAC)と以下の機能との連携を強化しました。

(1) CO 制御機能

処理対象の DB として DAC が指定できるようになりました。これにより IM/DB の切り替えを運用情報更 新コマンド(datrlupdopdata)により制御できるようになります。

(2) 電文保証機能

DAC と CO制御の動作に連携して、制御データの保存先を IM と DBの間で切り替えるようになりました。

#### 5.7.2.2 通信制御 電文保証機能

- フロントシステムとバックアップシステムとの間で制御データを同期するコマンド digntbksync を追加し ました。
- 電文の再送を宛先論理システム毎に停止/再開するコマンド digntresendctrl を追加しました。
- 電文の再送リトライオーバ時に呼び出されるリトライオーバ CO で、電文を削除し忘れても電文が削除 されるようになりました。

### 5.7.2.3 アプリケーション実行制御 稼動統計機能

任意の区間の稼動統計情報を採取する API diosaperfstart()、diosaperfend() を追加しました。

#### 5.7.2.4 メモリキャッシュ

クライアントがサーバへ接続する際のタイムアウト値を指定できるようになりました。IMENV節USERAP項 CONNTIMEOUT で指定します。

#### <span id="page-16-0"></span>5.8 V2.1 から V3.0.0 への追加・修正事項

### <span id="page-16-1"></span>5.8.1 適用時の作業項目

アプリケーションおよび DIOSA/XTP の環境定義はソースファイルの互換があります。アプリケーションの 再コンパイル、環境定義オブジェクトの再生成を行ってください。

### <span id="page-16-2"></span>5.8.2 追加機能

(1) データベースとして Oracle に加えて、PostgreSQL に対応しました。

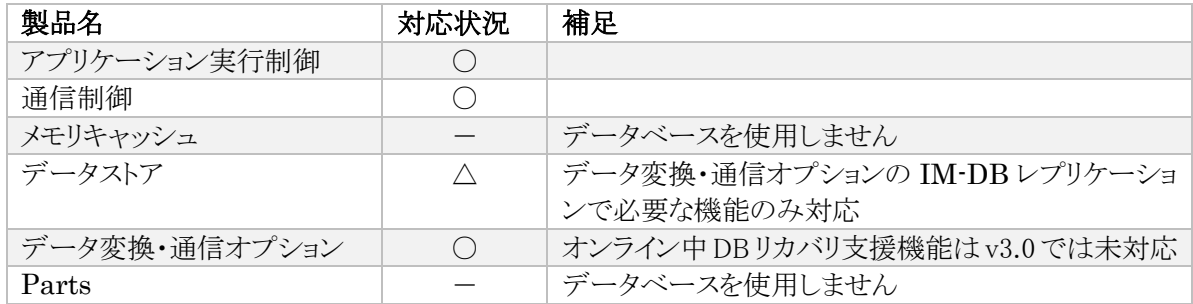

(2) アプリケーション共通情報管理機能を追加しました。

(3) IP アドレス、ポート番号に名前(ホスト名、サービス名)が指定できるようになりました。

### <span id="page-17-0"></span>6. 注意事項

### <span id="page-17-1"></span>6.1 アプリケーション関連

#### <span id="page-17-2"></span>6.1.1 関数、変数による制限

- (1) ex\_di\_ で始まるグローバル変数、diosa または di\_ で始まる関数を作成しないでください。
- (2) ex\_da\_ で始まるグローバル変数、diatc または da\_ で始まる関数を作成しないでください。

#### <span id="page-17-3"></span>6.1.2 データ変換・通信オプション DB アクセス制御

- (1) DACENV 節の COLUMN 項の TYPE パラメータが CHAR の項目のデータをデータベースに書き込む 際、終端文字 '\0' 以降のデータの扱いが Oracle と PostgreSQL で異なります。
	- (ア) Oracle の場合、終端文字 '\0' 以降のデータは全て 0x00 になります。例えば、SIZE パラメータ が 8(8 バイト)の CHAR 項目に「0x4142430045464700」というデータを設定すると、Oracle DB の対 応する項目には「0x4142430000000000」が格納されます。
	- (イ) PostgreSQL の場合、終端文字 '\0' 以降のデータは全て空白文字(0x20)になります。例えば、 SIZE パラメータが 8(8 バイト)の CHAR 項目に「0x4142434400000000」というデータを設定すると、 PostgreSQL の対応する項目には「0x4142434420202020」が格納されます。

#### <span id="page-17-4"></span>6.2 動作環境

- (1) データ同期制御機能を利用する場合、Oracle DB の savepoint 機能を使用することはできません。
- (2) DB アクセス制御の API を利用してアクセスする表の固定長文字列型、可変長文字列型の項目にマル チバイト文字を格納する場合、以下の 3 つのパラメータで指定する文字コードを SJIS または UTF-8 で 揃える必要があります。
	- OS の文字コード 環境変数 LANG で設定します。(例:LANG=ja\_JP.utf8)
	- Oracle クライアントのキャラクタ・セット 環境変数 NLS LANG などで設定します。(例:NLS LANG=Japanese Japan.AL32UTF8)
	- Oracle データベースのキャラクタ・セット データベース作成時に設定します。(例:NLS\_CHARACTERSET=AL32UTF8)

### <span id="page-17-5"></span>6.3 通信制御

### <span id="page-17-6"></span>6.3.1 DB 監視機能

(1) 環境定義に Oracle 接続のユーザ ID、パスワードを定義して DB 接続をおこなう場合、パスワード有効 期限切れの警告が出始めるタイミングから、DB 接続ができなくなります。パスワードの有効期限を設定 する場合は、警告期間より前に有効期限を更新するように運用してください。

#### <span id="page-17-7"></span>6.4 メモリキャッシュ

- <span id="page-17-8"></span>6.4.1 起動・停止関連
	- (1) 利用者プロセスを起動する前にメモリキャッシュを起動する必要があります。メモリキャッシュ起動前に 利用者プロセスを起動した場合は、プロセスの再起動を行ってください。

### <span id="page-18-0"></span>6.4.2 運用上の注意

- (1) TAM 表のクローズ(diimtblopenclose コマンドを使用した操作)は、DIOSA の制御表に対して使用するこ とはできません。クローズした場合、制御表にアクセスするプロセスにおいてエラーが発生する可能性 があります。
- (2) diimtblopenclose コマンドで -m を指定しない場合、かつ、1 レプリケーショングループ配下に大量の MAP を定義している場合(おおよそ64以上)はコマンドがタイムアウトする場合があります。その場合は、 -m を指定して MAP 単位にコマンドを実行しなおす必要があります。

### <span id="page-18-1"></span>6.5 データ変換・通信オプション

### <span id="page-18-2"></span>6.5.1 DB アクセス制御

- (1) diatcdbtruncate(レコード全件削除関数)は DB アクセスモードでは使用できません。
- (2) diatcdbtruncate(レコード全件削除関数)で作成される更新ログは、ディザスタリカバリユーティリティ v1 へ転送できません。
- (3) VARCHAR2、NVARCHAR2 および RAW データ型は 4000 バイトまでをサポートしています。

### <span id="page-18-3"></span>6.5.2 オンライン中メンテナンス関連

(1) TAM 再配置機能は未提供です。 下記のコマンドは使用できません。 datrlupdhash 制御情報に格納されているハッシュ値を更新する

# <span id="page-18-4"></span>7. 制限事項

なし